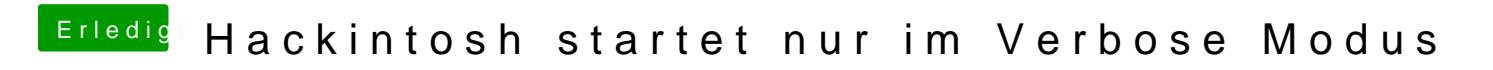

Beitrag von anonymous\_writer vom 23. September 2018, 15:35

Hi@FelixTalks,Tech

lade doch bitte mal deinen aktuell verwendeten EFI-Ordner hier hoch.